## Alfasoft Online Demo Days 2022 – Tag 3

## Citavi

Fragen und Antworten

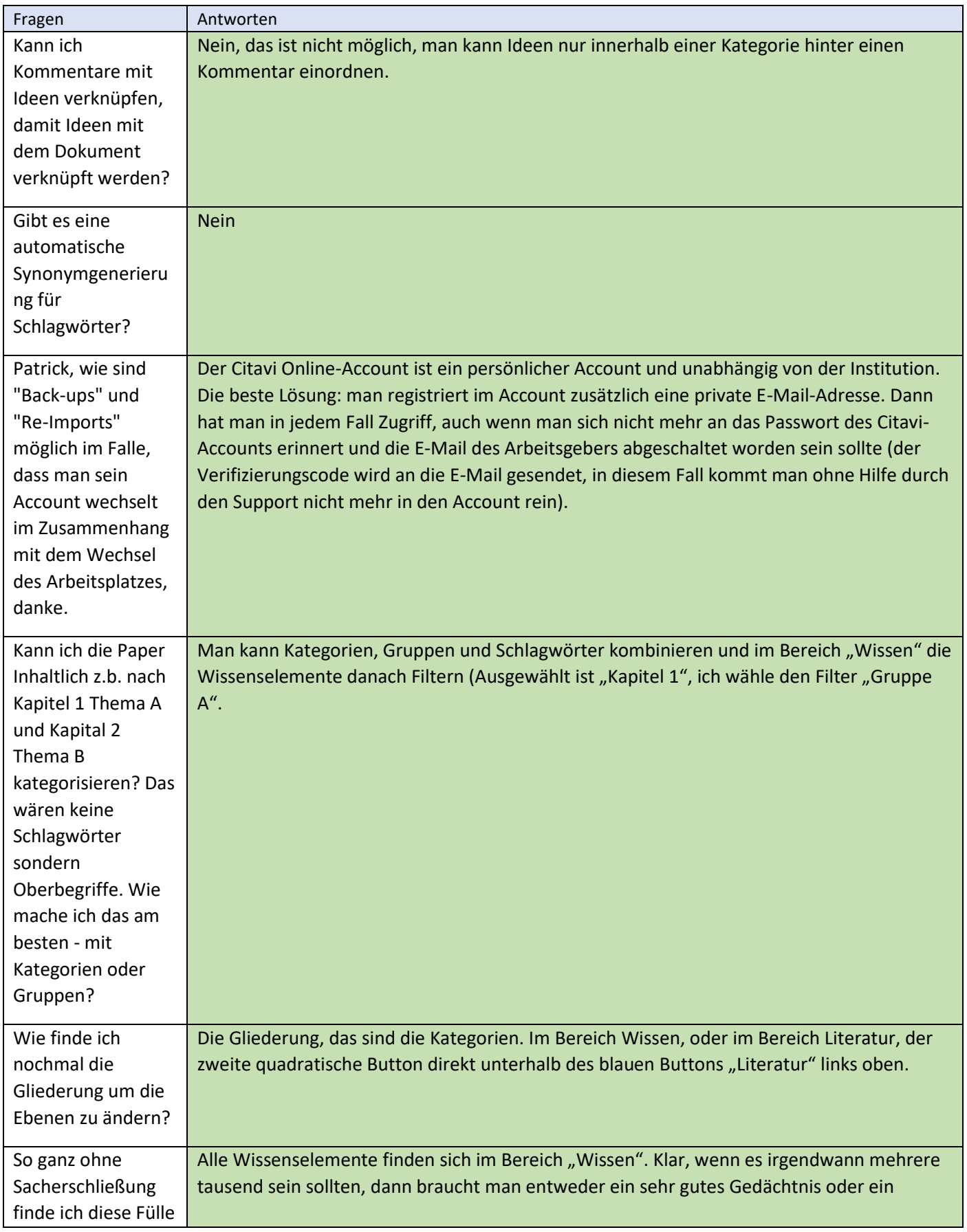

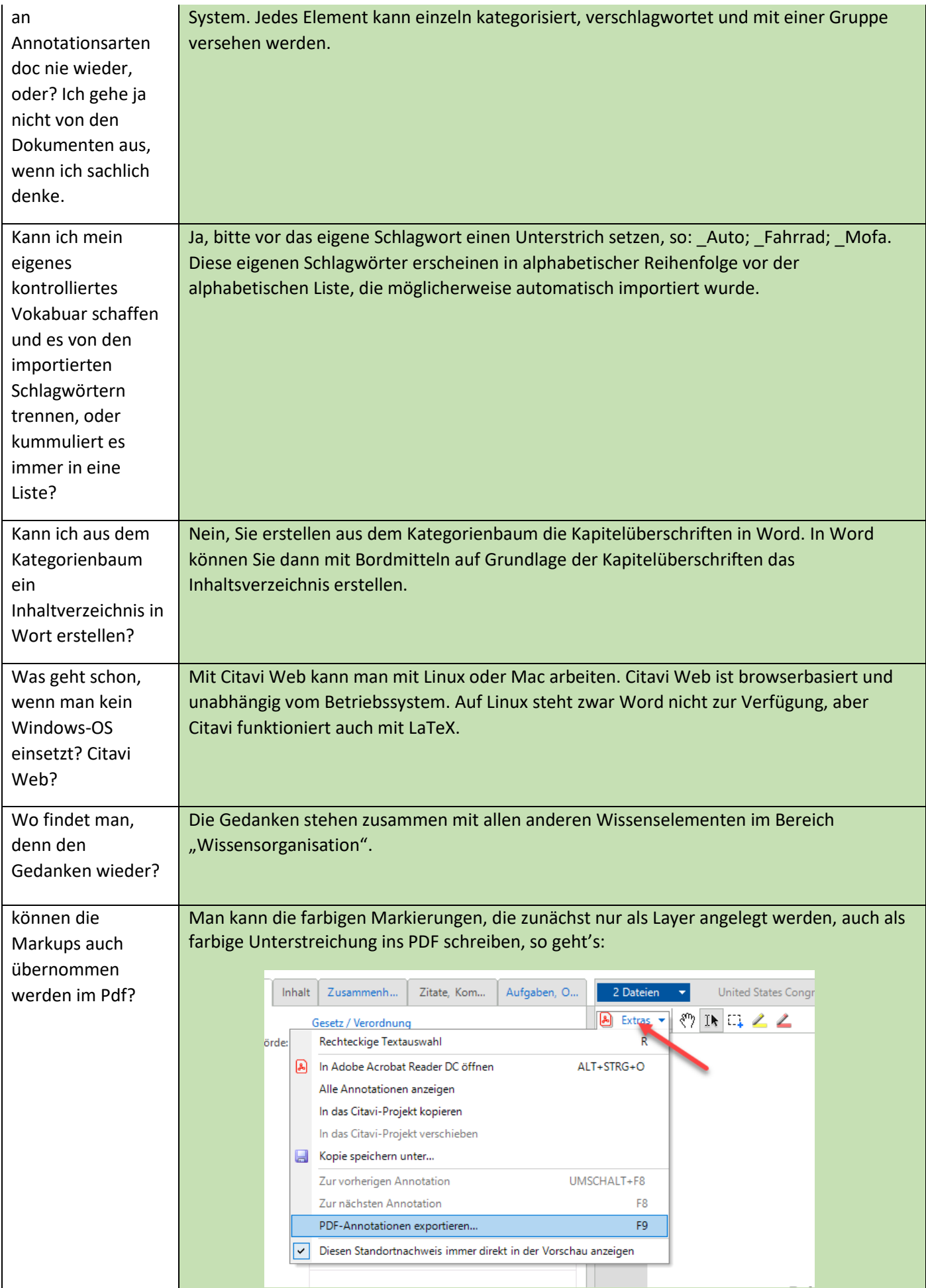

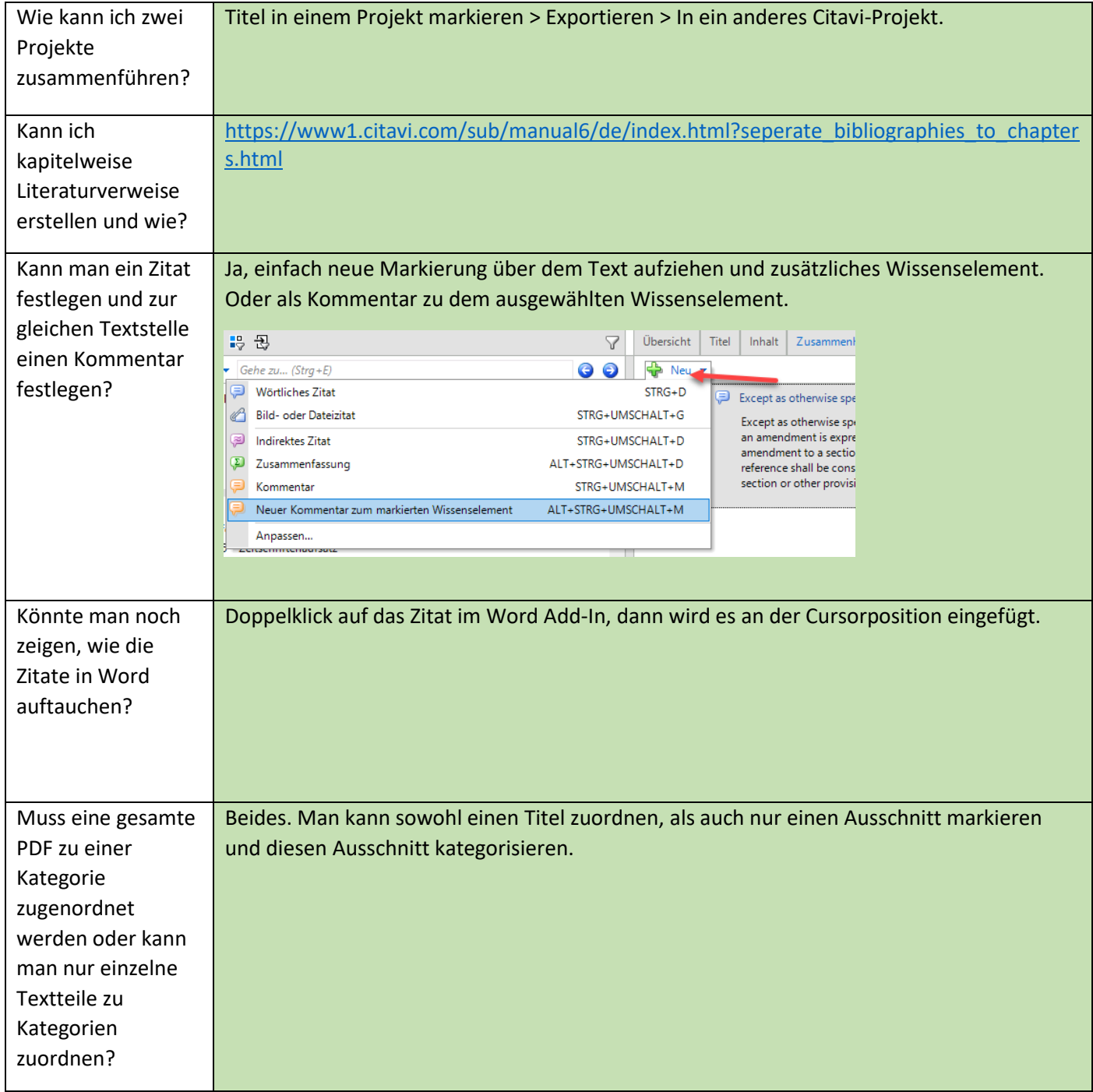

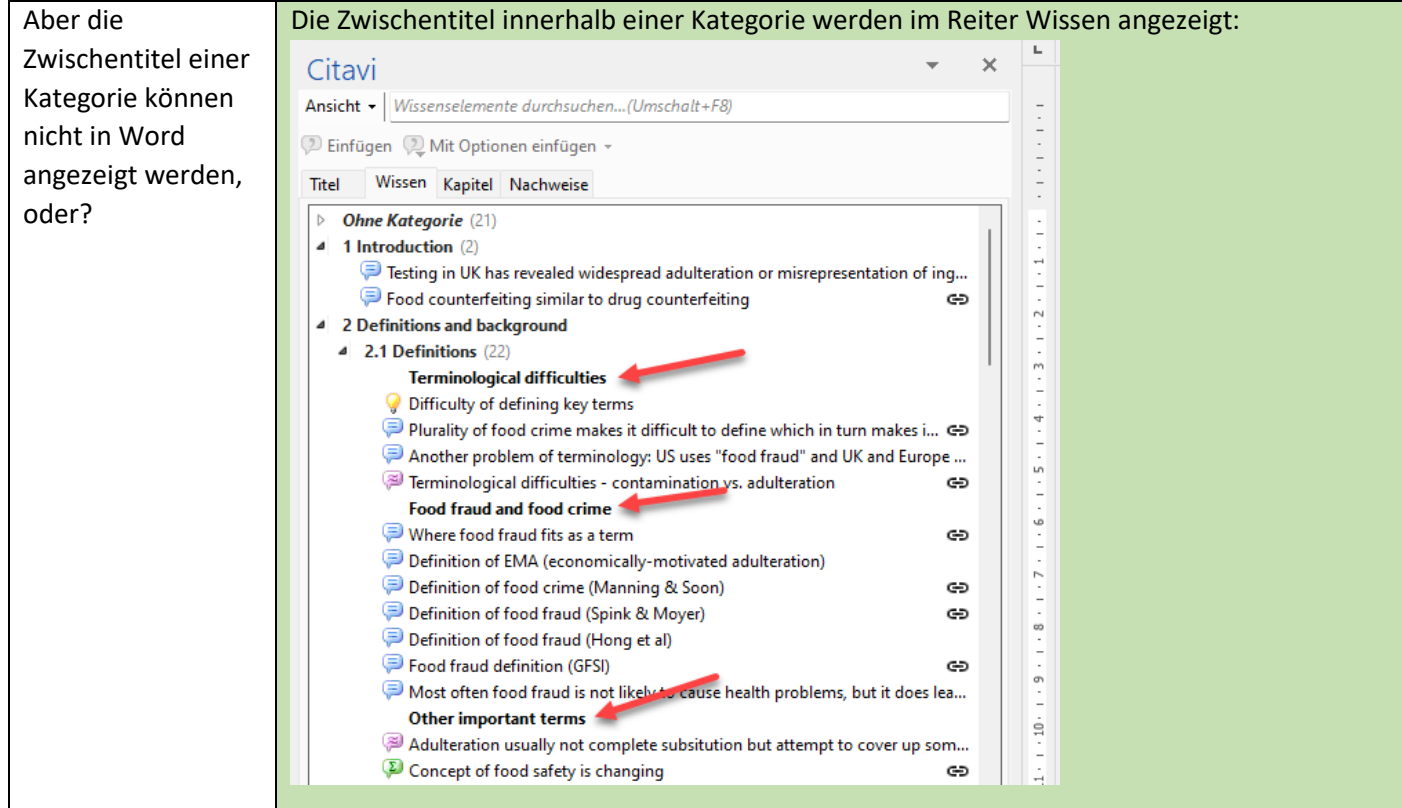